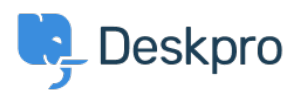

[مرکز آموزش](https://support.deskpro.com/fa/kb)> Deskpro Legacy > How can I change the name of the "Contact Us" tab[?](https://support.deskpro.com/fa/kb/articles/how-can-i-change-the-name-of-the-contact-us-tab)

## ?How can I change the name of the "Contact Us" tab

Lauren Cumming - 2023-08-30 - Comment (1) - Deskpro Legacy

## **Question:**

Is it possible to customize the text for the name of the portal tab where users submit tickets? We'd like to rename it from "Contact Us" to "Submit Tickets".

## **Answer:**

Go to **Admin > Setup > Languages**, select your language and then click **Edit** .1 **Phrases.**

Go to User Interface Phrases >Portal general phrases and edit portal general nav- .2 newticket.

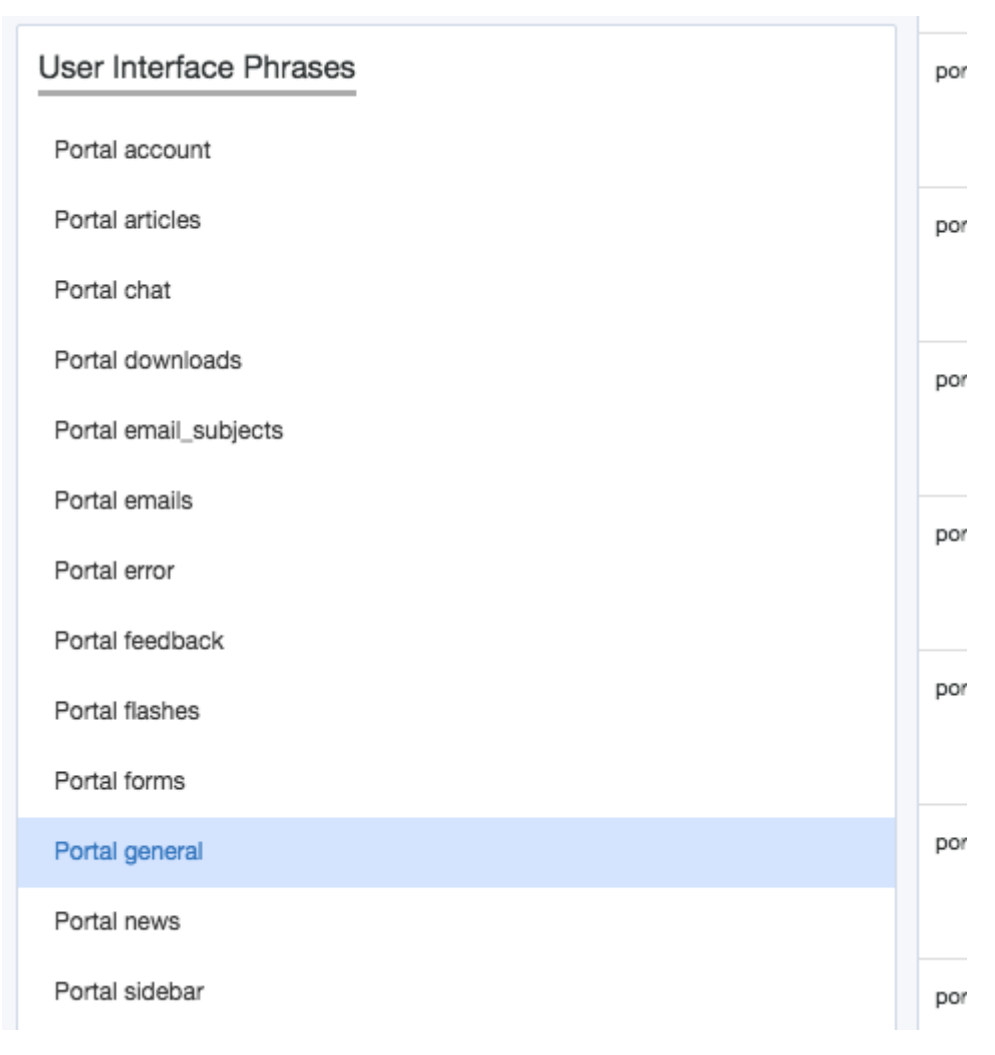

.Add your custom phrase in the right hand column. Press Save .3

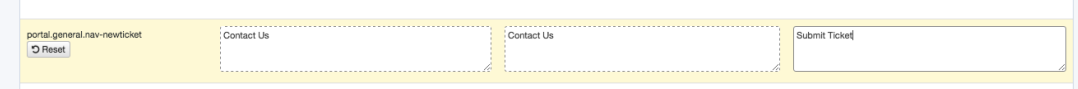

.60 to the user portal and you will be able to see the change live straight away .4

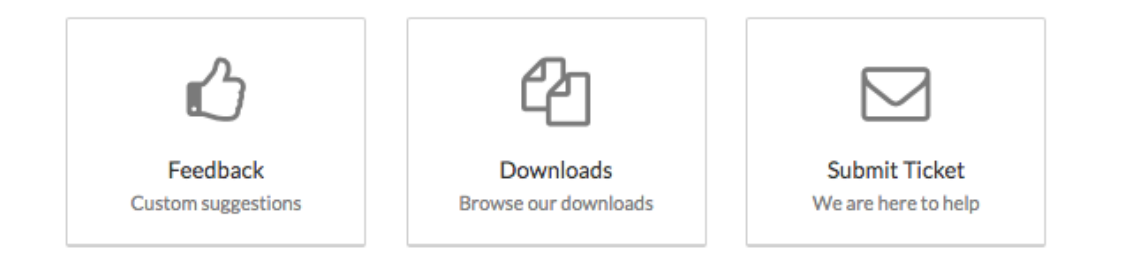